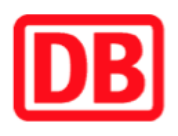

## **Umgebungsplan**

## **Leubsdorf (Rhein)**

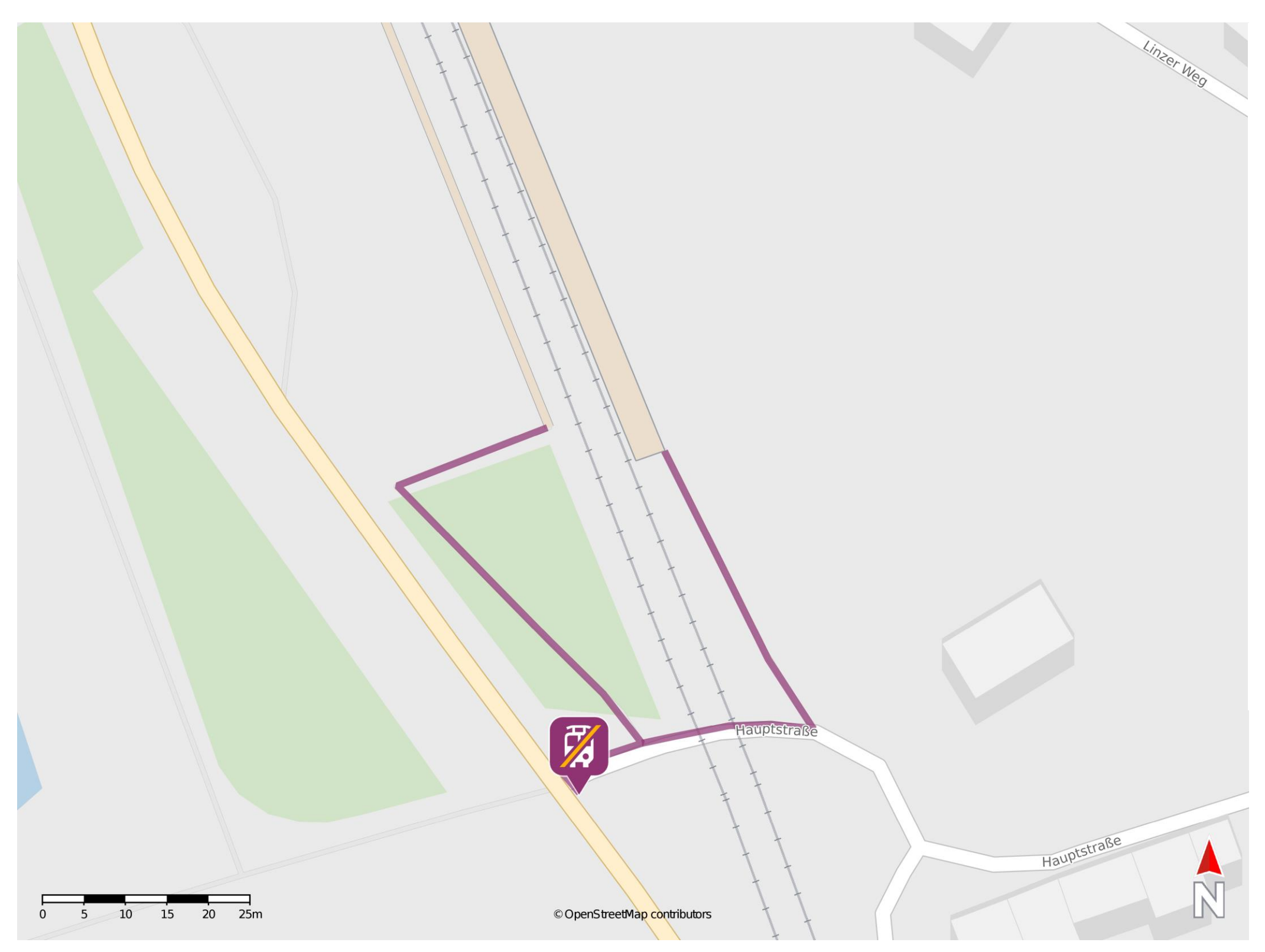

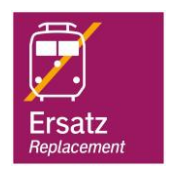

## **Wegbeschreibung Schienenersatzverkehr \***

Verlassen Sie den Bahnsteig und begeben Sie sich an die Hauptstraße. Orientieren Sie sich rechts und folgen Sie dem Straßenverlauf bis zur Kreuzung B42. Die Ersatzhaltestelle befindet sich direkt an der Kreuzung.

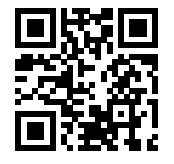

04.07.2019, V1.0 **Bahnhofmanagement Koblenz** Bahnhofmanagement Koblenz Bahnhof.de / DB Bahnhof live App barrierefrei nicht barrierefrei

## \* Fahrradmitnahme im Schienenersatzverkehr nur begrenzt möglich. Im QR Code sind die Koordinaten der Ersatzhaltestelle hinterlegt.